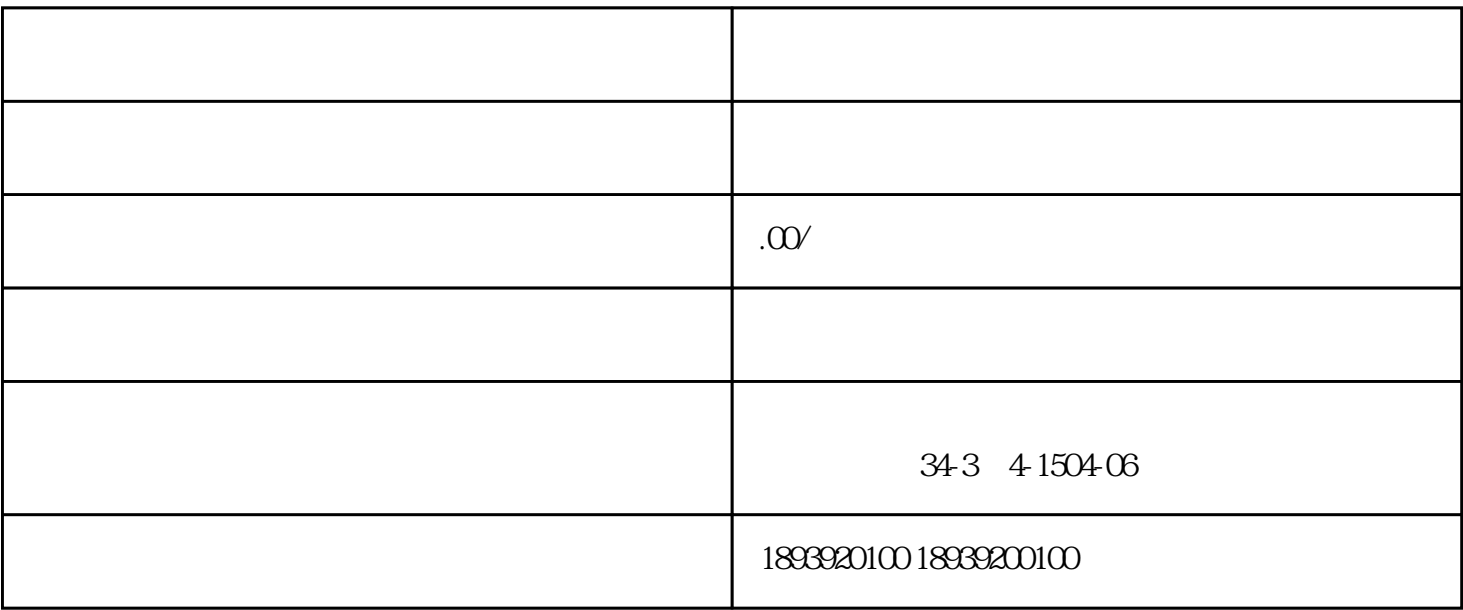

 $\infty$ 

 $APP$ 

1. 提高客单价

2. 为商品引流

 $\overline{3}$ 

 $21$ 

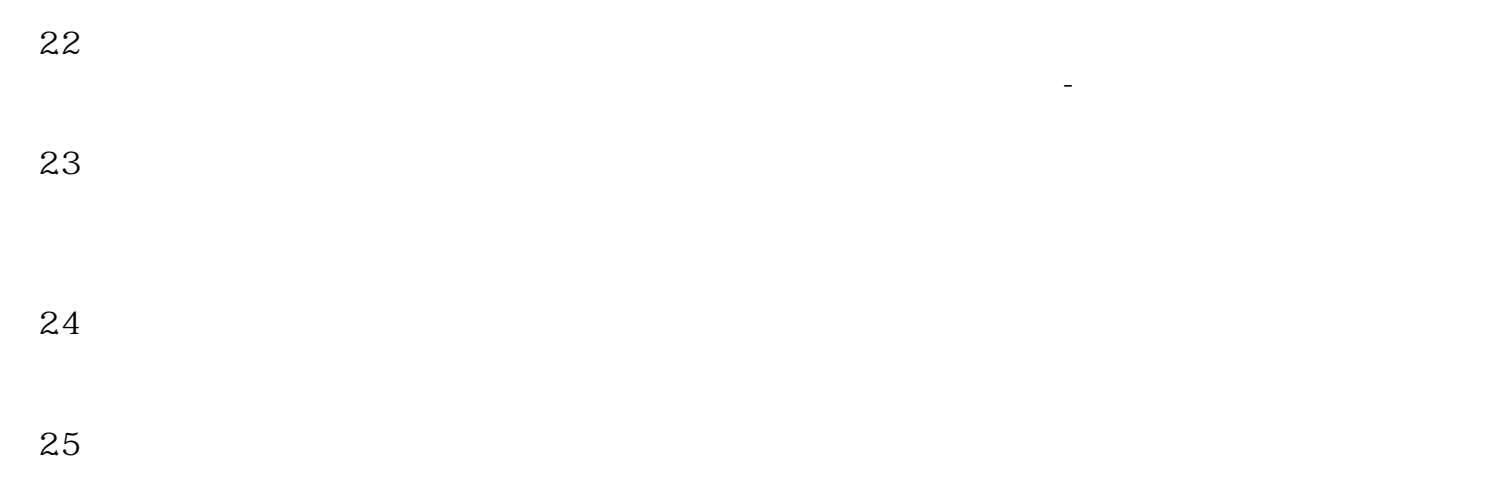

 $\overline{3}$